# Primera Guía - Ejercicios 2 y 4

## Ejercicio 2

### Para los casos siguientes, ¿cuántos grados de libertad tiene cada sistema? Proponga conjuntos adecuados de coordenadas generalizadas

Usualmente, al momento de descrbir la configuración de un sistema de N partículas se utilizan las tres coordenadas cartesianas de cada una. Sin embargo, existen sistemas donde resulta conveniente describir la posición de cada partícula en función de otros parámetros. Por ejemplo, al momento de dar la ubicación de un planeta girando en torno a su estrella conviene dar la distancia a la misma y la fase que da la posición en la órbita que describe. A estos parámetros que definen de forma unívoca la posición de las partículas que forman el sistema se las llama coordenadas generalizadas. Se necesitan 3N de estas coordenadas  $\{q_i\}$  para poder describir de forma completa al sistema. La posición de la partícula  $i$ -ésima  $x_i$  será función de las coordenadas generalizadas

$$
\mathbf{x}_i = \mathbf{x}_i(q_1, q_2, \dots, q_{3N}) \tag{1}
$$

Nota: en la notación de este PDF, los vectores se escriben en negrita.

Asimismo, puede suceder que el movimiento de las partículas esté ligado. En este caso, el sistema sigue siendo descrito por 3N parámetros, pero no serán independientes entre sí. Se dice que un vínculo es holónomo cuando el mismo puede describirse por medio de una ecuación. Por ejemplo, dadas dos partículas unidas por una soga inextensible de largo L, el vínculo que liga la posición de ambas partículas es holónomo ya que puede escribirse como

$$
|\mathbf{x}_1 - \mathbf{x}_2| = L \tag{2}
$$

Se define al número de grados de libertad como al número de coordenadas generalizadas independientes n que se necesitan para describir al sistema. El mismo está dado por  $n = 3N-m$ , donde m es el número de vínculos holónomos independientes.

a) En este inciso,  $m_1$  y  $m_2$  se mueven en el plano de la mesa. Si consideremos al sistema inmerso en un espacio de tres dimensiones, el número de coordenadas que necesitaríamos para describirlo en ausencia de vínculos serían 6 (tres direcciones cartesianas por cada partícula). Sin embargo, sucede que el movimiento está restringido a un plano, es decir que hay dos vínculos, uno por cada partícula. Los mismos pueden escribirse como:

$$
z_1 = cte; \qquad z_2 = cte \tag{3}
$$

Por lo tanto, el número de grados de libertad del sistema es  $n = 3 \cdot 2 - 2 = 4$ .

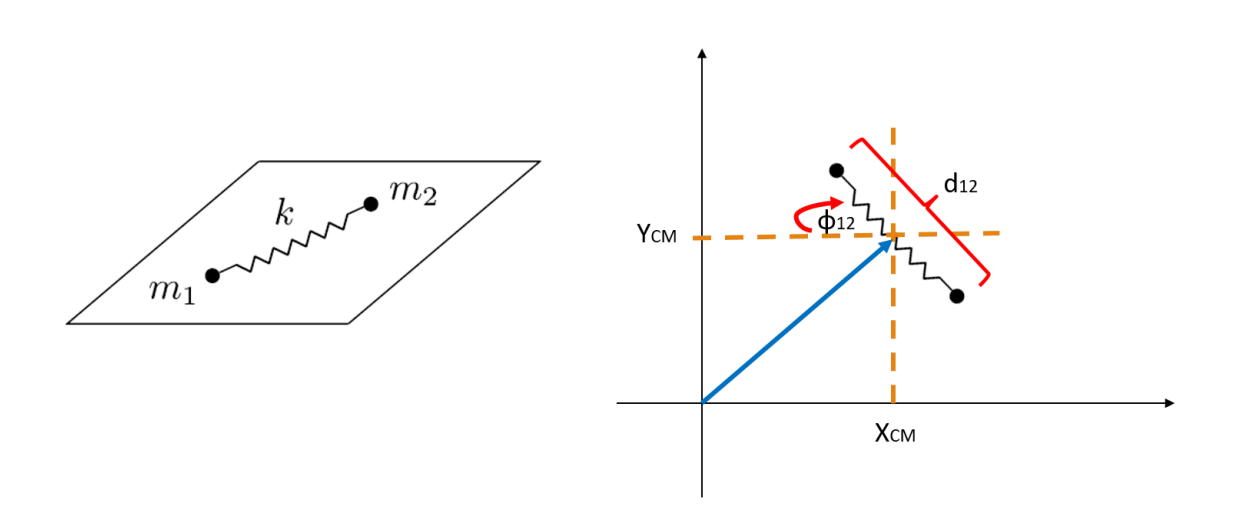

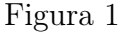

En este caso, elegir la posición del centro de masa  $\mathbf{R}_{CM} = (X_{CM}, Y_{CM})$  y la distancia entre las dos partículas  $\mathbf{d}_{12} = (d_{12}, \phi_{12})$  desacopla la energía del sistema en dos términos (un uno correspondiente al centro de masa y otro al de una masa efectiva  $\mu = \frac{m_1 m_2}{m_1 + m_2}$  $\frac{m_1m_2}{m_1+m_2}$ ). Mientras que, elegir las posiciones cartesianas de las partículas nos deja con un potencial que acopla todas las coordenadas. Ambos conjuntos de coordenadas generalizadas son válidos y la elección de uno o de otro dependerá de qué convenga, dado un problema.

Podemos calcular la energía cinética y potencial en ambos casos. Usando que

$$
\mathbf{R}_{CM} = \frac{m_1 \mathbf{x}_1 + m_2 \mathbf{x}_2}{m_1 + m_2}
$$
  
\n
$$
d_{12} = |\mathbf{x}_1 - \mathbf{x}_2|
$$
  
\n
$$
\phi_{12} = \arctan\left(\frac{y_2 - y_1}{x_2 - x_1}\right)
$$
\n(4)

Vemos que

$$
T = \frac{m_1 + m_2}{2} (\dot{X}_{CM}^2 + \dot{Y}_{CM}^2) + \frac{m_1 m_2}{2(m_1 + m_2)} (\dot{d}_{12}^2 + d_{12}^2 \dot{\phi}_{12}^2)
$$
  
\n
$$
V = \frac{k}{2} d_{12}^2
$$
\n
$$
V = \frac{k}{2} [(x_1 - x_2)^2 + (y_1 - y_2)^2]
$$
\n(5)

(e) En el caso donde P está fijo, tenemos nuevamente 2 partículas, por lo que necesitamos asociarles 3 coordenadas a cada una para describir su movimiento en ausencia de vínculos. Si asumimos que el movimiento se da en el plano xy, podemos escribir los siguientes vínculos:

$$
z_1 = 0 \qquad \qquad r_1 = l_1 = cte
$$

$$
z_2 = 0 \qquad \qquad r_2 = l_2 = cte
$$

$$
(6)
$$

Notemos que es equivalente preestablecer que el espacio es bidimensional. En este caso, lo que tenemos es que necesitamos 2 coordenadas para describir la posición de cada partícula, y que además, éstas se encuentran en presencia de solo un vínculo cada una (largos de sogas constantes). El número de grados de libertad es igualmente 2. La única diferencia fue reemplazar la información de los vínculos por una reducción en la dimensión del espacio en la que se encuentra el sistema.

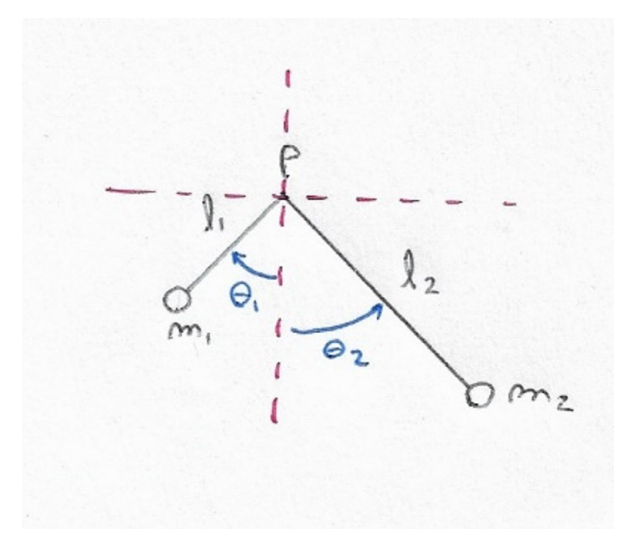

Figura 2

En este caso, una elección conveniente de las dos coordenadas generalizadas necesarias puede ser los ángulos que forman cada masa con respecto a la vertical  $\{\theta_1, \theta_2\}.$ 

f) En este caso, la partícula posee un único grado de libertad, dado que, si bien su movimiento se encuentra contenido en un plano, podemos notar que la coordenada radial en polares se encuentra parametrizada por la ecuación de una elipse (y por lo tanto, es un vínculo holónomo). El vínculo es:

$$
\mathbf{x}(\theta) = A\cos(\theta)\hat{\mathbf{x}} + B\sin(\theta)\hat{\mathbf{y}}\tag{7}
$$

<span id="page-3-0"></span>donde A es el radio mayor de la elipse, y B el menor (ver figura [3\)](#page-3-0). Por lo tanto, basta utilizar el ángulo  $\theta$  con respecto al eje x como coordenada generalizada.

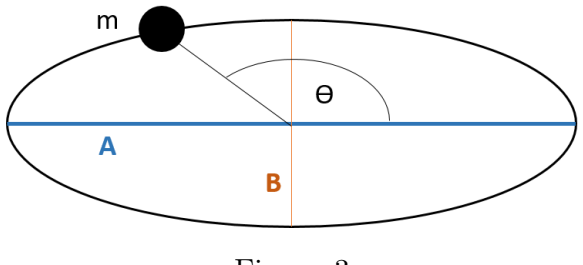

Figura 3

g) Tenemos una Máquina de Atwood que consta de dos masas  $m_1$  y  $m_2$  unidas por una soga de largo l y una polea de masa M.

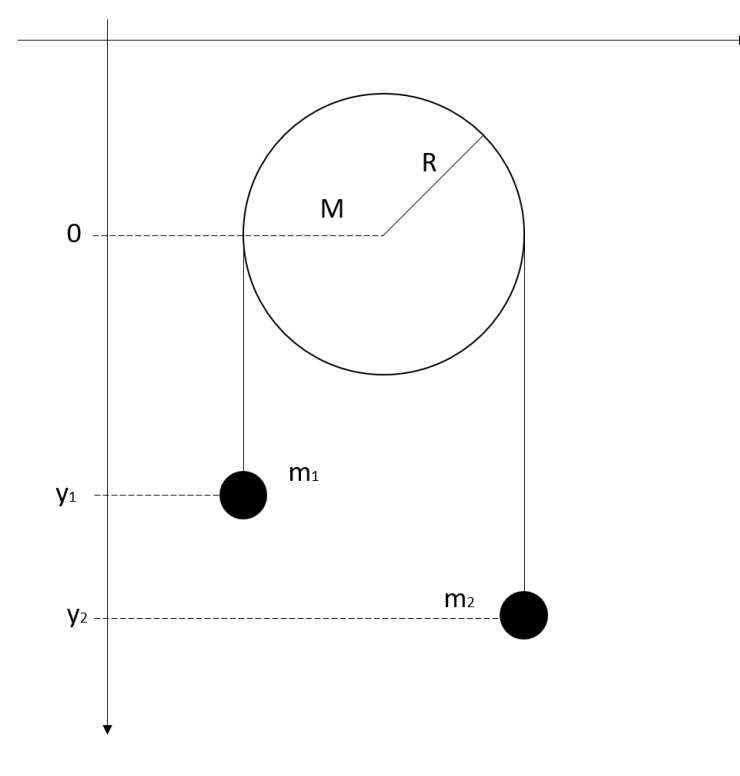

Figura 4

Si consideramos que el movimiento se da en el plano, necesitamos dos coordenadas para dar la posición de cada masa. Además, necesitamos otras tres coordenadas para describir la posición de la polea: 2 coordenadas para ubicar a su centro de masa y 1 coordenada para indicar el ángulo de rotación con respecto a algún eje. En total, son necesarias 7 coordenadas. Si consideramos que las partículas solo se mueven a lo largo del eje y, que la polea se encuentra fija y que la longitud de la soga es constante, se restan 5 grados de libertad. Dichos vínculos son

$$
x_1 = cte \t y_p = 0 \t y_1 + y_2 + R\pi = l
$$
  

$$
x_2 = cte \t x_p = 0
$$

<span id="page-4-0"></span>(8)

Existen dos casos posibles. Si la soga desliza, entonces necesitamos dos coordenadas generalizadas, dado que los vínculos son los de la ec. [8.](#page-4-0) En ese caso, resulta conveniente elegir  $\{y_1, \theta\}$ . En el caso en que la soga **no desliza**, se suma un vínculo más, que es la condición de rigidez:

$$
\mathbf{v_0} = \mathbf{v_p} + \boldsymbol{\omega} \times (\mathbf{r}_o - \mathbf{r}_p) \rightarrow \dot{y}_1 \hat{y} = -\dot{\theta} \hat{z} \times R\hat{x}
$$
 (9)

Entonces, basta utilizar  $\{y_1\}.$ 

### Ejercicio 4

La idea de este ejercicio es hallar las aceleraciones de las masas del sistema de poleas que puede verse en la figura [5a](#page-5-0), utilizando distintos métodos:

- Ecuaciones de Newton y condiciones cinématicas
- Principio de Trabajos Virtuales (PTV)
- Ecuaciones de Lagrange

En este PDF vamos a resolver (o al menos plantear) el problema utilizando los dos primeros métodos (el método de Lagrange lo dejamos para las próximas clases).

#### Inciso (a)

Para calentar motores, arranquemos por lo que ya sabemos hacer. Tratemos de encontrar las aceleraciones de las masas utilizando todas las herramientas que ya tenemos de Física 1. En la práctica usual, fijamos un sistema de referencia a partir del cual describiremos la dinámica del sistema y realizamos un diagrama de cuerpo libre (como se observa en la figura 1b).

(Observación: se asume que el movimiento es unidireccional a lo largo del eje vertical, y que la orientación del mismo coincide con la de la aceleración gravitatoria)

<span id="page-5-0"></span>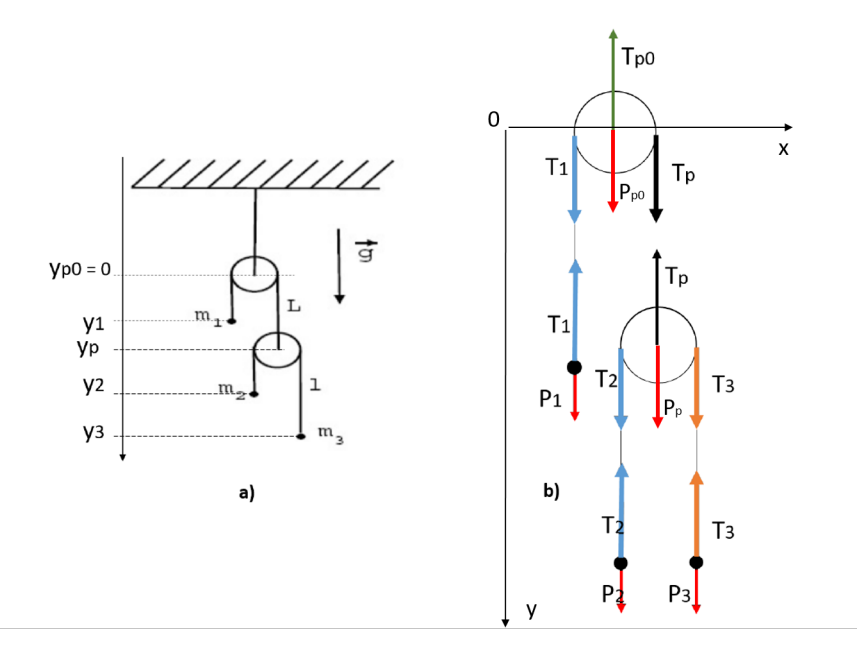

Figura 5: a) Esquema del problema con sistema de referencia. b) Diagrama de cuerpo libre del sistema

Identificadas todas las fuerzas, ya estamos en condiciones de escribir las ecuaciones de Newton correspondiente a cada masa,

$$
\ddot{y}_1 m_1 = m_1 g - T_1 \n\ddot{y}_2 m_2 = m_2 g - T_2 \n\ddot{y}_3 m_3 = m_3 g - T_3
$$
\n(10)

las ecuaciones de Newton para el centro de masa de cada polea,

$$
\ddot{y}_p m_p = g m_p - T_p + T_2 + T_3
$$
  

$$
\ddot{y}_{p0} m_{p0} \equiv 0 = g m_{p0} - T_{p0} + T_1 + T_p
$$
 (11)

y las ecuaciones para los torques con respecto al centro de masa de cada polea,

$$
\frac{d\mathbf{L}^{CM}}{dt} = \sum_{i=1}^{M} \mathbf{r}'_i \times \mathbf{F}_i
$$
\n(12)

$$
I\dot{\omega}_p \hat{z} = \sum_{i=1}^2 \mathbf{r}_i \times \mathbf{F}_i = R\hat{x} \times (T_2 - T_3)\hat{y}
$$
  
\n
$$
I\dot{\omega}_{p0}\hat{z} = \sum_{i=1}^2 \mathbf{r}_i \times \mathbf{F}_i = R\hat{x} \times (T_1 - T_p)\hat{y}
$$
\n(13)

Donde  $I = \frac{MR^2}{2}$  $\frac{R^2}{2}$  es el momento de inercia de ambas poleas (con  $M = m_p$  ó  $m_{p0}$ ).

Fíjense que conseguimos un sistema de 7 ecuaciones con 11 incógnitas, dentro de las cuáles podemos clasificar a:

- 1. Las 6 coordenadas que describen al sistema:  $\{y_1, y_2, y_3, y_p, \theta_p, \theta_{p0}\}\$
- 2. Las 5 fuerzas de vínculo asociadas:  $\{T_1, T_2, T_3, T_p, T_{p0}\}$

No podremos resolver el sistema hasta que demos 4 ecuaciones más. La carta que nos queda usar viene dada por las condiciones de vínculo. Por un lado, asumimos que las sogas son inextensibles, por lo que cada una aporta su ecuación de vínculo correspondiente,

$$
L - \pi R = y_1 + y_p \qquad \qquad l - \pi R = (y_2 - y_p) + (y_3 - y_p) \tag{14}
$$

Por el otro lado, suponemos también que la soga no desliza por la polea, por lo que podemos usar la condición de rigidez de ésta última para vincular la rotación de las poleas con la posición de las masas. La condición de rigidez y vínculos asociados vienen dados por:

$$
\mathbf{v}_q = \mathbf{v}_p + \omega \hat{z} \times (\mathbf{r}_q - \mathbf{r}_p) \longrightarrow \begin{cases} \dot{y}_2 = \dot{y}_p - R\omega_p \\ \dot{y}_1 = -R\omega_{p0} \end{cases}
$$
(15)

Ahora sí, ya tenemos toda la información que necesitamos para conocer las aceleraciones de las masas. Lo único que queda es arremangarse y resolver el tan agradable sistema de 11 ecuaciones con 11 incógnitas. Les dejo a ustedes como ejercicio resolver el sistema. En el problema se sugiere resolver primero tomando la masa de las poleas como despreciables. Después de resolver todos los incisos siguientes, ahí proponen volver a plantearlo considerando que la masa no es despreciable. Fíjense que el planteo hecho hasta acá es sumamente general, dado que dejamos a las masas de las poleas (y por ende sus momentos de inercia asociados) como parámetros en las ecuaciones. Dado que el sistema es bastante extenso, conviene amigarse con el mismo resolviendo primero para  $m_{p0} = m_p = 0$ . En este caso, uno llega a las siguientes relaciones (usando los vínculos y la ecuación de Newton para la polea p):

$$
-2\ddot{y}_1 = \ddot{y}_2 + \ddot{y}_3 \n- \frac{\ddot{y}_1}{R} = \dot{\omega}_{p0} \n- \frac{\ddot{y}_1 + \ddot{y}_2}{R} = \dot{\omega}_p \n\begin{array}{c}\nT_1 = T_p \nT_2 = T_3 \n2T_2 = T_1\n\end{array}
$$
\n(16)

Con estas relaciones y las ecuaciones obtenidas, pueden chequear los siguientes resultados:

$$
T_2 = 4g \left( \frac{m_1 m_2 m_3}{m_1 m_2 + m_3 m_1 + 4m_2 m_3} \right)
$$
 (17)

<span id="page-7-0"></span>
$$
\ddot{y}_1 = g \left( \frac{-4m_2m_3 + m_1m_2 + m_3m_1}{m_1m_2 + m_3m_1 + 4m_2m_3} \right) \tag{18}
$$

<span id="page-7-1"></span>
$$
\ddot{y}_2 = g \left( \frac{-3m_1m_3 + m_1m_2 + 4m_2m_3}{m_1m_2 + m_3m_1 + 4m_2m_3} \right) \tag{19}
$$

<span id="page-7-2"></span>
$$
\ddot{y}_3 = g \left( \frac{-3m_2m_1 + m_1m_3 + 4m_2m_3}{m_1m_2 + m_3m_1 + 4m_2m_3} \right) \tag{20}
$$

Siempre está bueno utilizar los resultados a los que uno llega para analizar casos límite en los que uno sabe o al menos tiene una idea de cómo debería comportarse el sistema. Por ejemplo, para que todas las masas queden quietas, resulta razonable pedir que

$$
m_1 = 2m_2 = 2m_3 \tag{21}
$$

Vemos que de la ecuación [18,](#page-7-0) igualando el denominador a cero e igualando  $m_2 = m_3 \equiv m$ llegamos a la siguiente relación

$$
m_1 = \frac{4m_2m_3}{m_2 + m_3} = 2m\tag{22}
$$

Pueden chequear las otras dos aceleraciones reemplazando el resultado en [19](#page-7-1) y [20.](#page-7-2)

Lo otro que se puede chequear fácilmente es el límite en el que la masa  $m_1$  es muy grande con respecto al resto, y por ende, su aceleración positiva.

$$
m_1 \gg m_2, m_3 \qquad \longrightarrow \qquad \ddot{y}_1 > 0 \tag{23}
$$

Si en la ecuación [18](#page-7-0) sacan factor común  $m_1$  y toman el límite, verán que la partícula se acelera como en una caída libre.

$$
\ddot{y}_1 \sim g \tag{24}
$$

#### Inciso (b)

En esta sección se pide resolver exactamente el mismo problema pero utilizando el Principio de Trabajos Virtuales (PTV). Repasemos un poco qué nos dice este principio:

El conjunto de fuerzas que actúan sobre un sistema se puede separar en dos grupos: fuerzas aplicadas y fuerzas de vínculo. Una fuerza aplicada se determina de forma independiente de cualquier otra fuerza, mientras que las fuerzas de vínculo no. Éstas se ejercen para forzar el cumplimiento de la ligadura. La característica fundamental de las fuerzas de vínculo es que sus trabajos virtuales son nulos, de manera que

$$
\delta W = \sum_{i=1}^{N} \mathbf{F}_{i} \delta \mathbf{r}_{i} = \sum_{i=1}^{N} \mathbf{F}_{i}^{ap} \delta \mathbf{r}_{i} + \sum_{i=1}^{N} \mathbf{F}_{i}^{vinc} \delta \mathbf{r}_{i}
$$
(25)

Utilizando la segunda Ley de Newton llegamos a que

<span id="page-8-0"></span>
$$
\sum_{i=1}^{N} \left( \mathbf{F}_{i}^{ap} - \dot{\mathbf{P}}_{i} \right) \delta \mathbf{r}_{i} = 0
$$
\n(26)

La idea acá es poder reemplazar los desplazamientos virtuales  $\delta r_i$  por desplazamientos virtuales independientes  $\delta q_j$ . Si recapitulamos la definición de **coordenada generalizada**, uno las puede pensar como el conjunto mínimo de variables a partir del cual se puede conocer la posición de cada elemento del sistema. Es muy importante entender que este conjunto de variables son independientes, por lo que podemos reescribir la ecuación [26](#page-8-0) como

$$
\sum_{j=1}^{n} \left[ \sum_{i=1}^{N} \left( \mathbf{F}_{i}^{ap}(q_{1},...,q_{n}) - \dot{\mathbf{P}}_{i}(q_{1},...,q_{n}) \right) \frac{\partial \mathbf{r}_{i}}{\partial q_{j}} \right] \delta q_{j} = 0 \qquad (27)
$$

Como cada variable  $\delta q_j$  es independiente, cada término de la primer sumatoria tiene que anularse, obteniendo un número de ecuaciones igual al número de grados de libertad del sistema  $(n)$ . Dicho todo esto, vamos al ejercicio

Lo importante a la hora de utilizar esta herramienta es que podamos identificar las coordenadas generalizadas (que será importante en todo lo que hagamos en esta materia de ahora en más). Recapitulando un poco, identificamos en el sistema

1. Las 6 coordenadas que definen la posición (y rotación correspondiente en las poleas) de

los cuerpos del sistema:  $\{y_1, y_2, y_3, y_p, \theta_p, \theta_{p0}\}\$ 

2. Los 4 vínculos holónomos (dos sogas tensas e inextensibles y que ambas cuerdas no deslizan de la polea).

Repasamos los vínculos escritos ya como desplazamientos virtuales:

<span id="page-9-1"></span>
$$
\delta y_1 = -\delta y_p \qquad \delta y_2 = \delta y_p - R \delta \theta p
$$
  

$$
2\delta y_p = \delta y_2 + \delta y_3 \qquad \delta y_1 = -R \delta \theta_{p0}
$$
 (28)

Por lo tanto, necesitamos solo 2 coordenadas generalizadas. Elegimos entonces  $y_p$  y  $\theta_p$ . Lo importante de esta elección es que sean realmente independientes. Se puede ver fácilmente que una rotación de la polea  $p$  puede darse independientemente de la altura  $y_p$  a la que se encuentre. Por ejemplo, no sería correcto elegir  $\{y_1, y_p\}$  dado que no nos dan información de las posiciones de las masas 2 y 3.

Básicamente, tenemos que reescribir la ecuación [26.](#page-8-0) Resulta fácil escribir los términos del principio de D'Alambert correspondientes a las masas ¿Pero qué hay de las poleas? ¿Sólo considero los desplazamientos virtuales de su centro de masa? La respuesta es no, hay que tener en cuenta el torque (si lo hay) sobre cada una, sino estamos tirando información y los resultados van a ser erróneos. Dado un trabajo virtual, éste debe ser la variación de energía cinética en el correspondiente desplazamiento virtual. Calculemos el trabajo virtual de una polea que se desplaza en el plano y rota sobre su eje

(Nota: estoy asumiendo que el torque, si lo hay, se dará en la dirección normal al plano que contiene a la polea, dadas las consideraciones que tomé en cuenta)

<span id="page-9-0"></span>
$$
\delta W = \delta T = \delta \left( \frac{1}{2} M \sum_{i=1}^{2} V_{i,CM}^{2} + \frac{1}{2} I \omega^{2} \right) = M \sum_{i=1}^{2} V_{i,CM} \cdot \delta V_{i,CM} + I \omega \delta \omega
$$
  
\n
$$
= M \sum_{i=1}^{2} \sum_{j=1}^{2} \frac{\partial X_{i,CM}}{\partial t} \cdot \frac{\partial V_{i,CM}}{\partial X_{j,CM}} \delta X_{j,CM} + I \omega \frac{\partial \omega}{\partial \theta} \delta \theta
$$
  
\n
$$
= M \sum_{i=1}^{2} \sum_{j=1}^{2} \frac{\partial X_{i,CM}}{\partial X_{j,CM}} \frac{\partial V_{i,CM}}{\partial t} \delta X_{j,CM} + I \frac{\partial \omega}{\partial \theta} \delta \theta = M \sum_{i=1}^{2} \sum_{j=1}^{2} \delta_{i,j} A_{i,CM} \delta X_{j,CM} + I \omega \frac{\partial \omega}{\partial \theta} \delta \theta
$$
  
\n
$$
= M \sum_{i=1}^{2} A_{i,CM} \delta X_{i,CM} + I \frac{\partial \omega}{\partial \theta} \delta \theta = M \mathbf{A}_{CM} \delta \mathbf{X}_{CM} + I \omega \delta \theta
$$

Usando las relaciónes que ya conocemos, podemos escribir

<span id="page-10-0"></span>
$$
\left(\mathbf{F} - M\mathbf{A}_{CM}\right)\delta\mathbf{X}_{CM} + \left(\tau - I\dot{\omega}\right)\delta\theta = 0\tag{30}
$$

Donde  $\tau$  es el torque sobre la polea y **F** la resultante sobre el centro de masa. En el anexo dejo una forma alternativa de llegar a la ecuación [29,](#page-9-0) partiendo del principio de D'Alambert aplicado a cada partícula fundamental que conforma el disco..

La expresión [30](#page-10-0) es válida para un sistema compuesto por un disco rígido que rota en el plano que lo contiene (casos más complejos hay que analizarlos en detalle, pero no será necesario en esta guía). Entonces, dada la característica aditiva de la ecuación [26,](#page-8-0) la forma de escribir el principio de trabajos virtuales es sumando las expresiones correspondientes a masas puntuales (ecuación [26\)](#page-8-0) y la expresión de la ecuación [30](#page-10-0) por cada cuerpo rígido. Consecuentemente, la ecuación para PTV nos queda

$$
\sum_{i=3}^{3} [m_i (\ddot{y}_i - g)] \, \delta y_i + [m_p (\ddot{y}_p - g)] \, \delta y_p + [I_p \dot{\omega}_p] \, \delta \theta_p + [I_{p0} \dot{\omega}_{p0}] \, \delta \theta_{p0} = 0 \tag{31}
$$

Notamos que en la ecuación no incluimos a las tensiones (ni a los torques) dado que éstos son (o dependen de, respectivamente) las fuerzas de vínculo del problema. En este punto, para terminar de convencerse de que la teoría funciona, pueden calcular el trabajo virtual correspondiente a las fuerzas de vínculo y notar que éste suma cero.

Solo nos queda escribir los desplazamientos y coordenadas en función de  $y_p$  y  $\theta_p$ . De las ecuaciones de vínculo (ec. [28\)](#page-9-1) podemos derivar las relaciones siguientes

$$
\delta y_1 = -\delta y_p \qquad \qquad \delta y_3 = \delta y_p + R \delta \theta_p \n\delta y_2 = \delta y_p - R \delta \theta_p \qquad \qquad \delta \theta_{p0} = \frac{\delta y_p}{R}
$$
\n(32)

A partir de acá, pueden hacer la cuenta y verificar que se llega a la siguiente ecuación si tomamos  $m_{p0} = m_p \equiv M$  y  $I_{p0} = I_p \equiv I$ :

<span id="page-10-1"></span>
$$
\left[\ddot{y}_p(m_1 + m_2 + m_3 + M + \frac{I}{R^2}) + g(m_1 - m_2 - m_3 - M) + \dot{\omega}_p R(m_3 - m_2)\right] \delta y_p +
$$
  

$$
\left[\ddot{y}_p R(m_3 - m_2) + gR(m_2 - m_3) + \dot{\omega}_p (R^2 m_3 + R^2 m_2 - I)\right] \delta \theta_p = 0
$$
\n(33)

Pueden ver que, usando PTV, llegamos a un conjunto de solo 2 ecuaciones con 2 incógnitas a partir del cual podemos describir la dinámica de todo el sistema. Estaría bueno chequear que el resultado al que llegamos es el mismo que obtenemos utilizando Newton.

En este PDF sólo les deje las aceleraciones para el caso en el que  $M = 0, I = 0$ , así que

podemos tomar ese límite y ver que las aceleraciones son las mismas. Recordemos que cada término de la ecuación [33](#page-10-1) está multiplicado por un desplazamiento independiente, por lo que deben anularse por separado. Si de cada término despejamos  $\dot{\omega}_p$ e igualamos ambas ecuaciones, se obtiene

$$
\frac{\ddot{y}_p(m_1 + m_2 + m_3) + g(m_1 - m_2 - m_3)}{m_2 - m_3} = \frac{\ddot{y}_p(m_2 - m_3) + g(m_3 - m_2)}{m_2 + m_3} \tag{34}
$$

Usando que

$$
\begin{cases}\n\mu = m_1 m_2 + m_1 m_3 + 4m_2 m_3 \\
\ddot{y}_1 = -\ddot{y}_p\n\end{cases}
$$
\n(35)

Legamos a que

$$
\ddot{y}_1 = -g \left( \frac{4m_2 m_3 - m_1 m_2 - m_1 m_3}{\mu} \right) \tag{36}
$$

Es momento de volver a la ecuación [18](#page-7-0) y comparar...

### Anexo

## Deducción del trabajo virtual para un disco que rota en el plano que lo contiene y se acelera en  $\hat{y}$

Consideramos que el disco de radio R y masa M se encuentra formado por N partículas elementales de masa  $\Delta m$  (tal que  $\sum_i^N \Delta m = M$ ). Recordemos que dado un sistema de referencia inercial, siempre podemos reescribir las coordenadas de cada partícula elemental que forma al disco en función de la suma del vector posición del centro de masa y la posición relativa de cada partícula con respecto al centro de masa. Por lo tanto

<span id="page-12-0"></span>
$$
\mathbf{r}_i = \mathbf{R}_{CM} + \mathbf{r}'_i \tag{37}
$$

<span id="page-12-1"></span>
$$
\mathbf{v}_i = \mathbf{V}_{CM} + \omega \hat{z} \times \mathbf{r}'_i \tag{38}
$$

Donde $\mathbf{v}'_i = \omega \hat{z} \times \mathbf{r}'_i$ dado que las partículas solo pueden tener un movimiento de rotación a radio constante (condición de rigidez) con respecto al centro de masa.

A partir de acá, y recordando que el trabajo virtual puede reescribirse como  $\delta W = \dot{P} \delta \mathbf{r}$ , calculemos  $\dot{\mathbf{P}}$ 

$$
\dot{\mathbf{P}} = \sum_{i=1}^{N} \dot{p}_i = M \dot{\mathbf{V}}_{CM} + \sum_{i=1}^{N} \frac{d}{dt} (\omega \hat{z} \times \mathbf{r}'_i) \Delta m = M \dot{\mathbf{V}}_{CM} + \sum_{i=1}^{N} [\dot{\omega} \hat{z} \times \mathbf{r}'_i + \omega \hat{z} \times (\omega \hat{z} \times \mathbf{r}'_i)] \Delta m
$$
\n(39)

Recordamos que

$$
\mathbf{A} \times (\mathbf{B} \times \mathbf{C}) = \mathbf{B}(\mathbf{A} \cdot \mathbf{C}) - \mathbf{C}(\mathbf{A} \cdot \mathbf{B})
$$
(40)

Entonces

$$
\omega \hat{z} \times (\omega \hat{z} \times \mathbf{r}'_i) = \omega^2 \hat{z} (\hat{z} \cdot \hat{\mathbf{r}'_i})^{\mathbf{0}} - \mathbf{r}'_i \omega^2 = -\mathbf{r}'_i \omega^2 \tag{41}
$$

Ahora bien

<span id="page-12-2"></span>
$$
\mathbf{R}_{CM} = \frac{\sum_{i=1}^{N} \mathbf{r}_i \Delta m}{M} = \frac{\sum_{i=1}^{N} (\mathbf{R}_{CM} + \mathbf{r}'_i) \Delta m}{M} = \mathbf{R}_{CM} + \frac{\sum_{i=1}^{N} \mathbf{r}'_i \Delta m}{M} \Longleftrightarrow \sum_{i=1}^{N} \mathbf{r}'_i = 0 \tag{42}
$$

Esto nos deja con lo siguiente

$$
\dot{\mathbf{P}}_{CM} = M\dot{\mathbf{V}}_{CM} + \Delta m \sum_{i=1}^{N} \dot{\omega} \hat{z} \times \mathbf{r}'_i - \omega^2 \sum_{i=1}^{N} \Delta m \mathbf{r}'_i
$$
\n(43)

Ahora, escribrimos al desplazamiento virtual de la partícula elemental  $\delta \mathbf{r}_i$  (recordando las ecuaciones [37](#page-12-0) y [38\)](#page-12-1) de la siguiente forma

$$
\delta \mathbf{r}_i = \delta \mathbf{y}_{CM} + \delta \theta \hat{z} \times \mathbf{r}'_i \tag{44}
$$

Y a partir de acá tenemos que por la ec. [42](#page-12-2) podemos tachar los siguientes términos

$$
\sum_{i=1}^{N} \dot{\mathbf{p}}_{i} \delta \mathbf{r}_{i} = \sum_{i=1}^{N} \dot{\mathbf{V}}_{CM} \left( \delta \mathbf{y}_{CM} + \delta \theta \hat{z} \times \mathbf{r}'_{i} \right) + \Delta m \sum_{i=1}^{N} \dot{\omega} \hat{z} \times \mathbf{r}'_{i} \left( \delta \mathbf{y}_{CM} + \delta \theta \hat{z} \times \mathbf{r}'_{i} \right)
$$

$$
= \dot{V}_{CM} \delta y_{CM} + \dot{\omega} \sum_{i=1}^{N} |\hat{z} \times \mathbf{r}'_{i}|^{2} \delta \theta = \dot{V}_{CM} \delta y_{CM} + \dot{\omega} \sum_{i=1}^{N} \Delta m \left[ r_{i}^{'2} - (\hat{z} \mathbf{r}'_{i})^{2} \right] \delta \theta
$$

$$
= \dot{V}_{CM} \delta y_{CM} + \dot{\omega} I \delta \theta
$$
(45)

En realidad, el momento de inercia de un disco se define considerándolo como un continuo de partículas elementales de tal forma que  $\Delta m \to 0$ ,  $N \to \infty$  (es decir  $\sum^N \Delta M \to \int \rho dV = M$ ).

$$
\sum_{i=1}^{N} \Delta m \left[ r_i'^2 - \left(\hat{z} \mathbf{r}_i'\right)^2 \right] \sim \int \rho \left[ r'^2 - \left(\hat{z} \mathbf{r}'\right)^2 \right] dx dy = I \tag{46}
$$

y por lo tanto, el momento de inercia del disco es

$$
\int_{0}^{R} \int_{0}^{2\pi} \rho r'^2 r' dr' d\theta = \frac{MR^2}{2}
$$
\n(47)